# **Test beam software development**

Julia Furletova

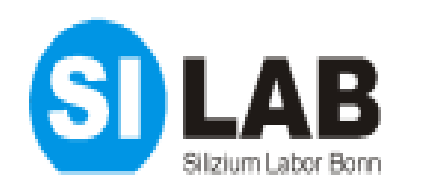

Bonn University

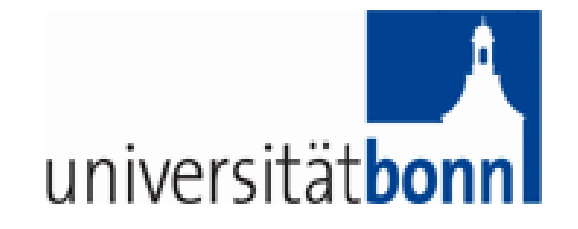

Outline

- **online Data Quality Monitor**
- **offline EUTelescope software for DEPFET telescope**
- **DEPFET and EUDET integration**
- **Plans for Test beam 2009**

DEPFET Meeting, Ringberg, 3-6 May. 2009

### **Online Data Quality Monitor Upgraded for use of NxM matrixes.**

**Changes in the file format for the 64x256 matrixes: DeviceType=0x3; no more col and row info; only startgate and ADC;**

**Mode of operating: 1.from File 2.via TCP/IP 3.from shared mem. 4. without graphics, as ROOT TCP/IP histogram server**

Triag Mod12 Ped12 **XY RAW (Mod12)** XY Occupancy (Mod12) ADC RAW and with CM corr (Mod12) 1500 11000 200 449-10500 Runt 0 110. 10000 150 108 9500 Ev: 16397 100 10 9000 asor LU<sub>P</sub>  $0.0$   $Hz$ 10 50  $40^{\circ}$ LU<sub>T</sub> 0.0 [Hz] <u>20 30 40 50</u>  $60$  $2000$ 4000 6000 6000 10000 12000 14000 6000 XY hits (Mod12) XY hits (Mod12) ADC with PED and PED+CM corr (Mod12) Seed[12]: 0.90 .<br>............... 1000  $4n<sup>6</sup>$ **BOOK** 8001  $10$  $10<sup>4</sup>$ 6000 6000  $10<sup>3</sup>$ 4000 4000 Reset 2001 2006  $\frac{250}{250}$ foot! **IADC** value Save **Entries 11404**<br>Mean 8.268 Seed and Clusters 3x3,5x5 (Mod12) Entries 11404 Cluster Size 3x3, 5x5 (Mod12) Number of seeds (Mod12) Entries 1260 lean 835.9 8000 soon Correlation -10000 7000 5000 6000 8000 4000 5000 sooo[ 4000 3000 Resume 3000 4000 2000 2000 2000 1000 1000 Exit 4000 50<br>[ADC value] (Cluster size) IN seeds

**SILAR DOM** 

### **EuTelescope software**

**Eutelescope: applications for the Test Beam** 

**Advantages of the ILC software:** ➔**standard analysis tools and reconstruction software** ➔**space for own development** ➔**integrated with GRID for data management and processing**

**Use the same software for DEPFET telescope and EUDET telescope+DEPFET DUT**

**LCIO (LiniarCollider I/O): persistency framework and data model that has been adopted as a standard by the international ILC community. MARLIN:C++ application framework GEAR: geometry description RAIDA: interface to ROOT**

### **An example of the analysis scheme (for Silicon detectors)**

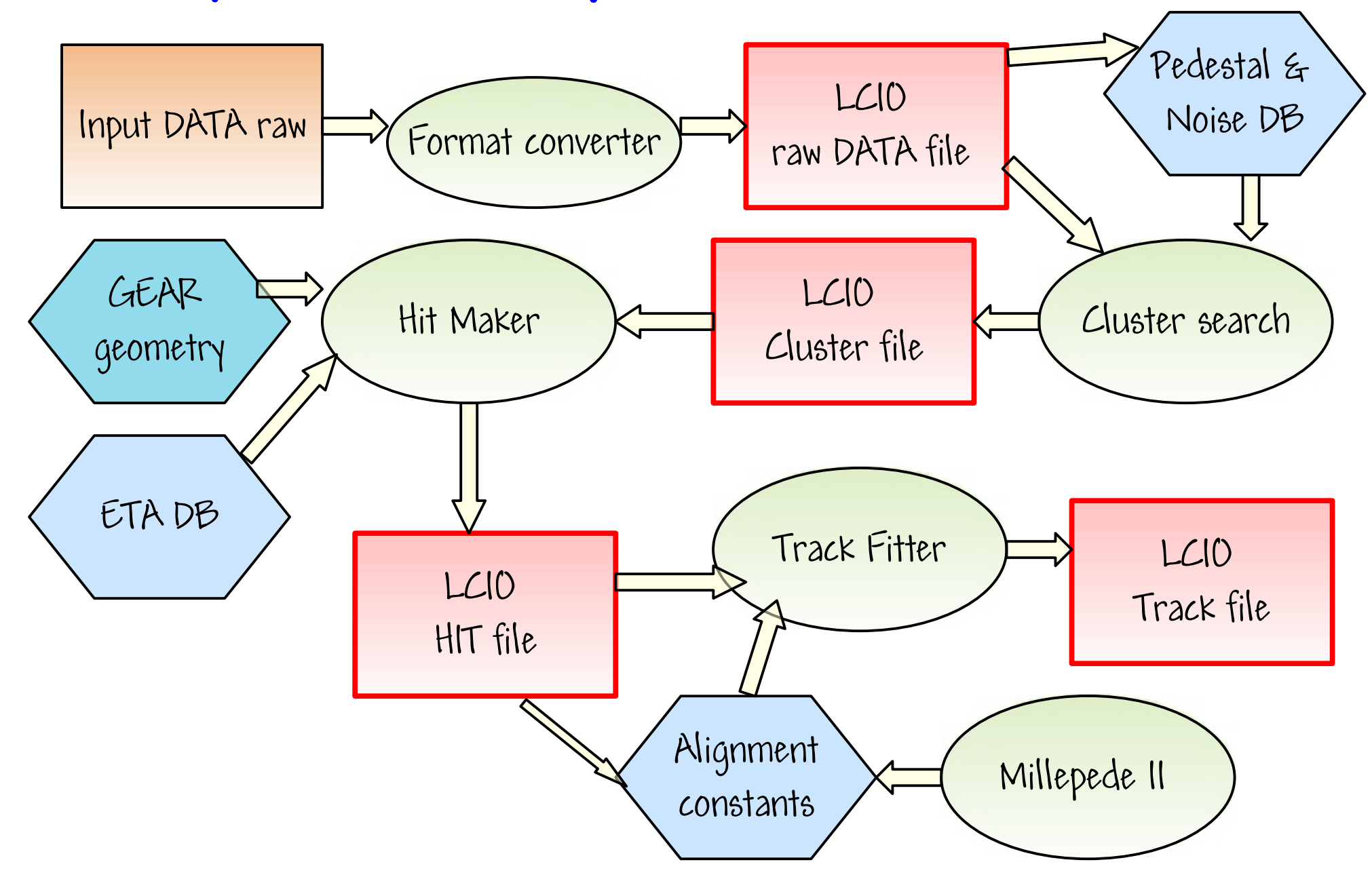

# **Application of the EuTelescope software for DEPFET Telescope**

1) DEPFET Reader: special processor to convert raw DEPFET data to LCIO

- 2) additional options in PedestalAndNoise and CalibrateEvent Processors (for Common Mode correction)
- 3) GEAR geometry and HitMaker were adapted for the DEPFET geometry.
- 4) Millepede-II as alignment for DEPFET Telescope

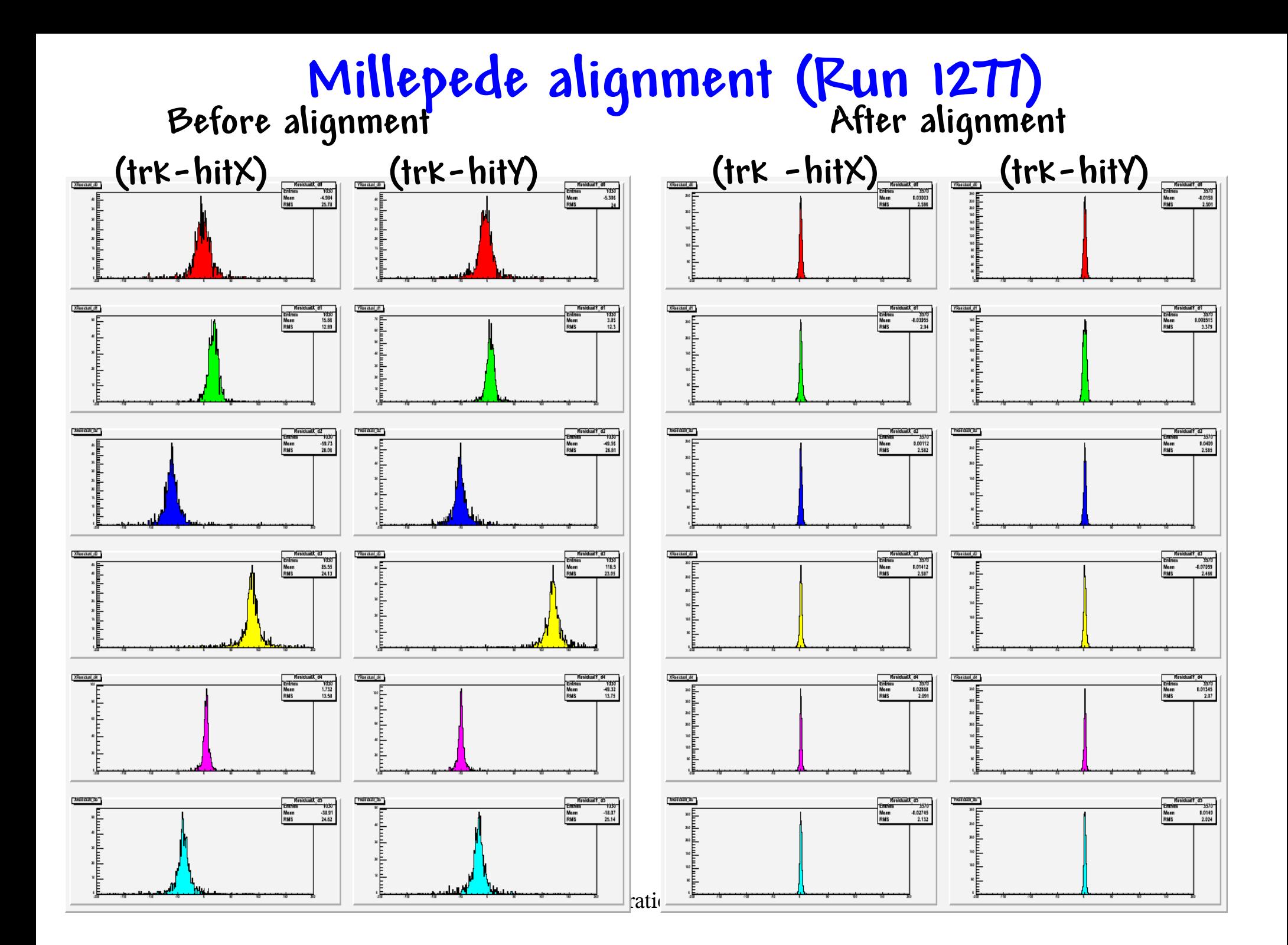

### **EuTelescope software for DEPFET Telescope**

#### Residual distributions for S3A system

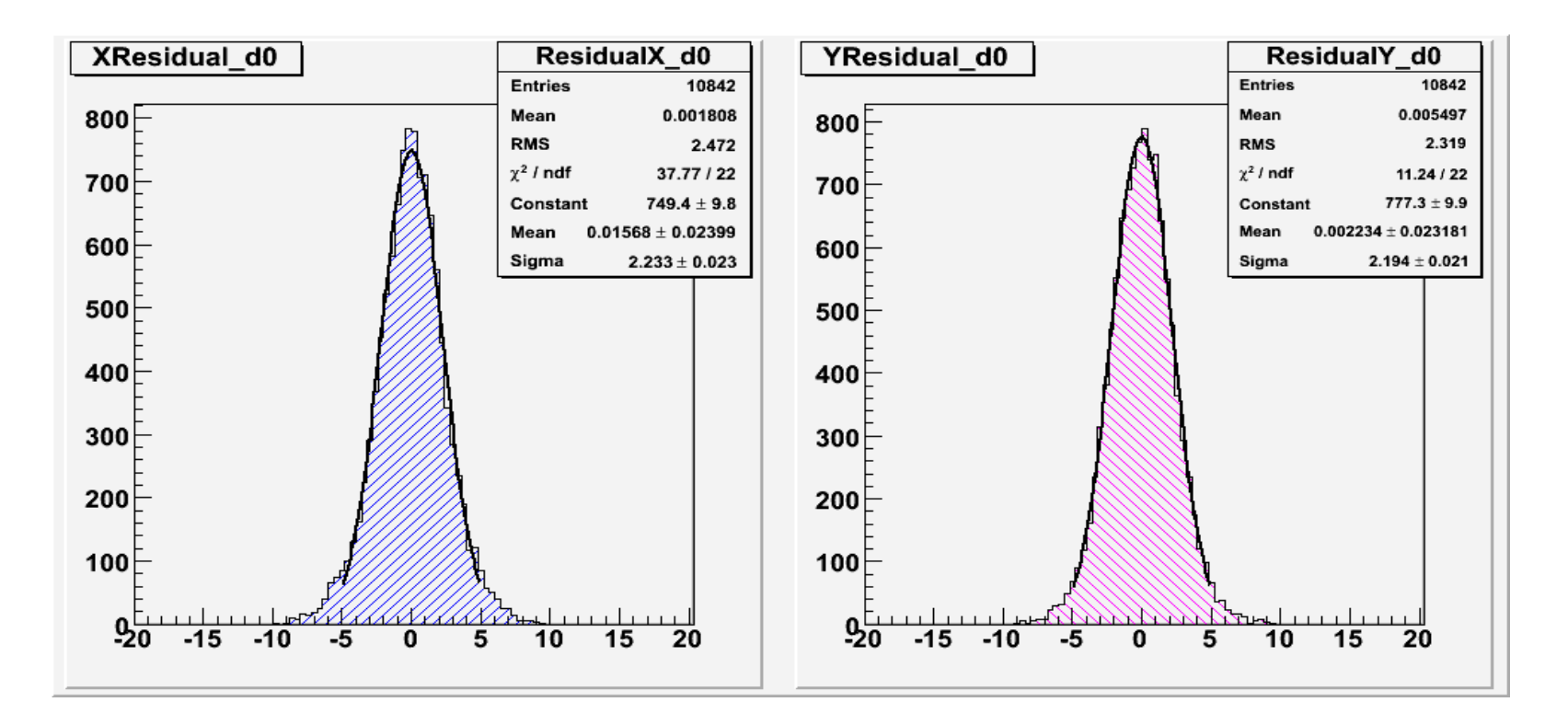

#### Modification of the DEPFET Reader Processor for the new DEPFET S3B system are done.

### **EuTelescope software for EUDET Telescope + DEPFET DUT: the real first combined analysis of the telescope and the " external" DUT**

1) NativeReader ( for reading EUDET+DEPFET raw file) has been developed. DEPFET and EUDET decoding (col, row and ADC ) are done via EUDAQ software.

2) EUDET and DEPFET data have been processed independent up to the space points.

3) The local clusters in the DEPFET frame of reference have been converted into the EUDET Telescope frame of reference.

## **EuTelescope software for EUDET Telescope + DEPFET DUT**

4) EUDET telescope has been aligned and tracks have been reconstructed.

5) The evolution of the EUTelMille (alignment processor) is needed to be able to align the DEPFET and EUDET hits even they are coming from different collections.

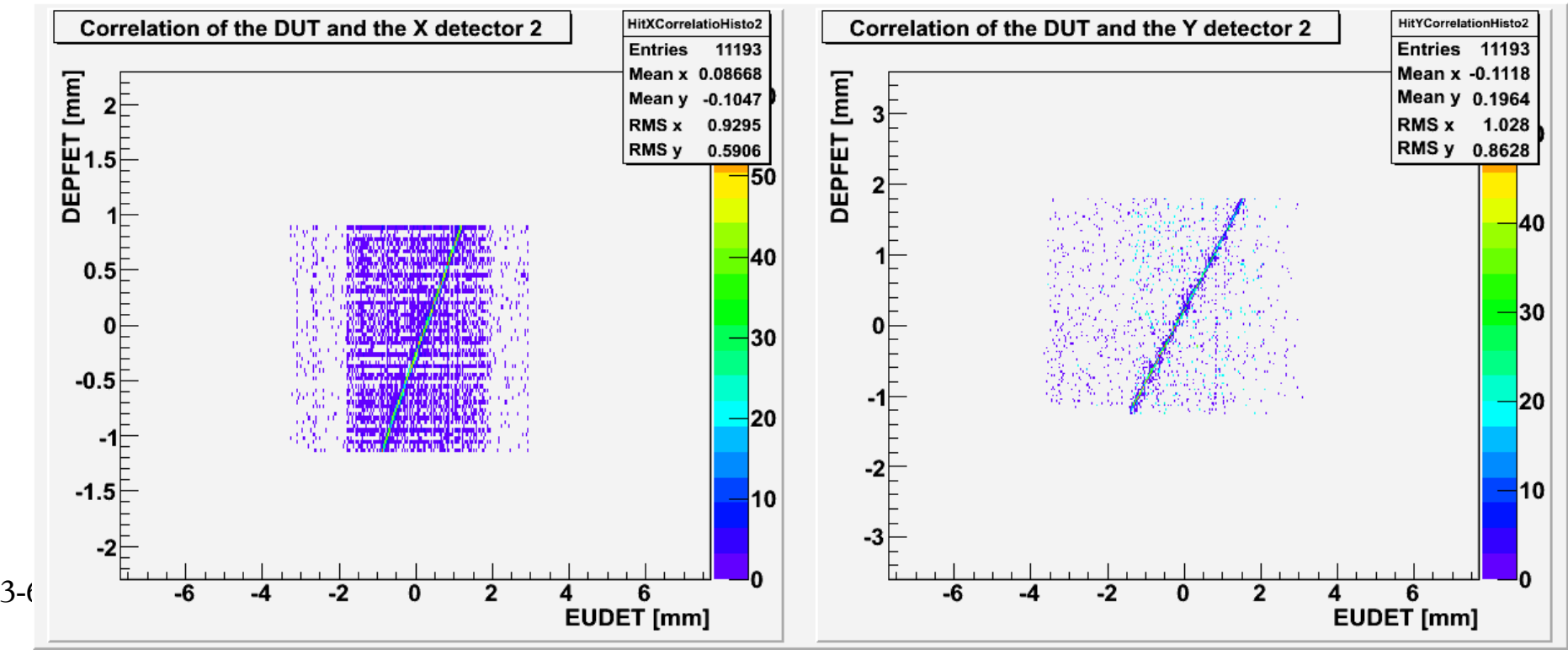

## **Conclusions**

1. Online Data Quality Monitor is working now with the new S3B system (and also with combined system: S3A + S3B )

2. Offline EUTelescope software has been adapted for DEPFET, successfully used for the S3A system and will be used for S3B system.

# **.... and Plans**

## **Test Beam 2009: H6B**

1) as EUDET DUT from  $6-9$  August (may be early) 2) as DEPFET Telescope ( from 23 July?)

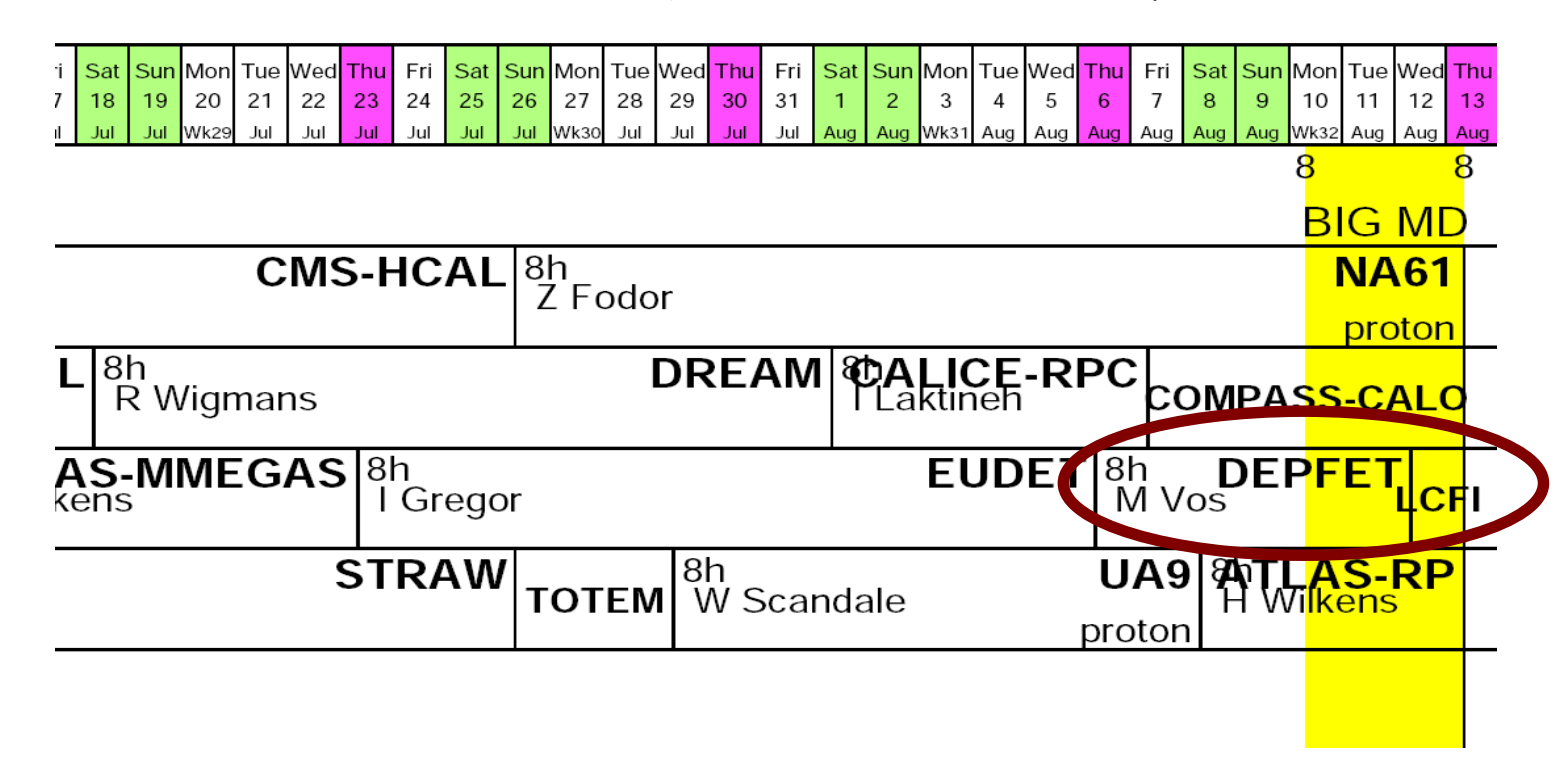

# **Test beam 2009**

1) Hybrids:

 $4+1(2)$  for DEPFET Telescope + 1 DUT for EUDET =  $6(7)$ 

a) assembling

b) characterization (Simone, Sergey, Robert, ...(?) ...)

2) S3B boards.

- 3) mechanics: housing for S3B
- 4) new Power Supplies: 9
- 5) DAQ/software: 1-2 days workshop in Bonn
- 6) PC: 2 Linux (for DEPFET DAQ) + 2 Linux(for EUDET ) +

1 Linux for RunControl + Ishtar (server for DATA storage)

1 Windows (table)

 $7)$   $7 \times 175$  disks

8) Transportation